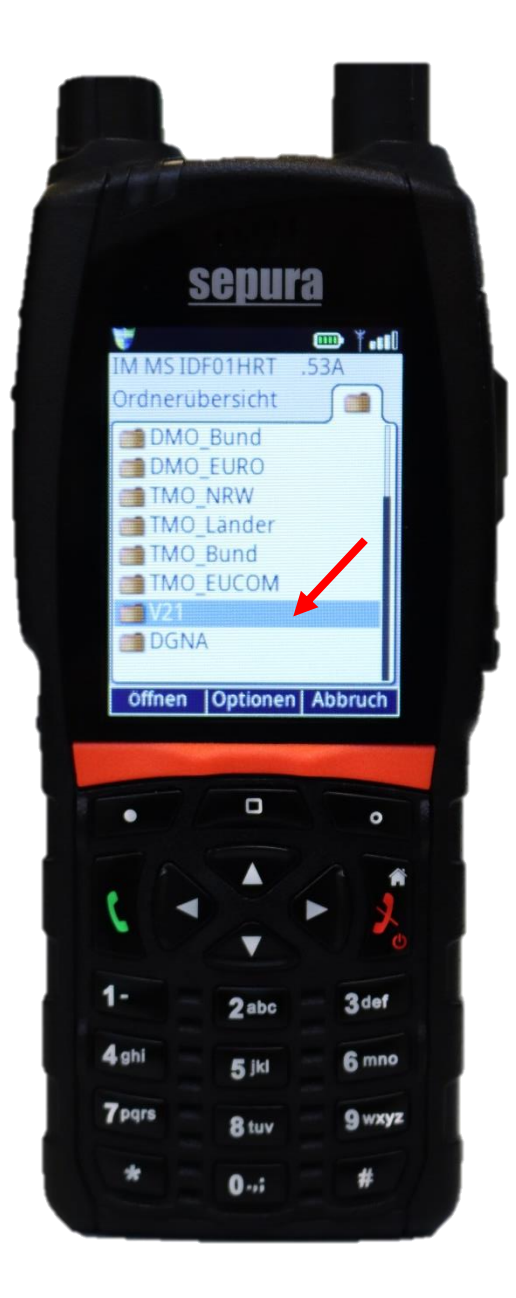

Der vorletzte Ordner zeigt die Version der Musterprogrammierung NRW an (hier: Version 21).

Bei Motorola ist vorab die Betriebsart TMO zu wählen!